#### **BAB III**

## **METODE PENELITIAN**

#### **3.1 Desain Penelitian**

Desain suatu penelitian harus ditentukan metode apa yang akan dipakai karena menyangkut langkah-langkah yang harus dilakukan untuk mengarahkan sebagai pedoman dalam kegiatan penelitian. Mengenai desain penelitian, Nazir (2003: 84-85) memberikan batasan bahwa:

Desain dari penelitian adalah semua proses yang diperlukan dalam perencanaan dan pelaksanaan penelitian atau proses operasional penelitian. Dalam merencanakan penelitian, desain dimulai dengan mengadakan penyelidikan dan evaluasi terhadap penelitian yang sudah di kerjakan diketahui, dalam memecahkan masalah. Dari penyelidikan itu, akan dijawab bagaimana hipotesis dirumuskan dan diuji dengan data yang diperoleh untuk memecahkan suatu masalah.

Pemilihan dan penentuan metode yang dipergunakan dalam suatu penelitian sangat berguna bagi peneliti karena dengan pemilihan dan penentuan metode yang tepat dapat membantu dalam mencapai tujuan penelitian. Menurut Sugiono (2008:1) dikatakan bahwa:

"Metode penelitian pada dasarnya merupakan cara ilmiah untuk mendapatkan data dengan tujuan dan kegunaan tertentu, misalnya untuk menguji serangkaian hipotesa dengan mempergunakan teknik serta alat tertentu. Cara utama itu dipergunakan setelah penyelidik memperhitungkan kewajarannya ditinjau dari tujuan penyelidikan serta situasi penyelidikan".

 Metode yang digunakan dan sesuai dalam penelitian ini adalah metode survei verifikatif. Menurut Nazir (2003: 56) bahwa:

Metode survei adalah penyelidikan yang diadakan untuk memperoleh fakta-fakta dari gejala yang ada dan mencari keterangan-keterangan secara faktual, baik tentang institusi sosial, ekonomi atau politik dari suatu kelompok ataupun suatu daerah. Penyelidikan dilakukan dalam waktu yang bersamaan terhadap sejumlah individu atau unit, baik secara sensus atau dengan menggunakan sampel. AT

Sedangkan penelitian verifikatif pada dasarnya ingin menguji kebenaran dari suatu hipotesis yang dilaksanakan melalui pengumpulan data di lapangan dalam penelitian. Sehingga dapat diketahui bahwa, metode survei verifikatif adalah penyelidikan yang dilakukan untuk memeriksa suatu fakta atau gejalagejala yang ada di lapangan, dan dilakukan dalam waktu yang bersamaan terhadap suatu populasi atau sampel dengan tujuan untuk menguji hubungan-hubungan variabel dari hipotesis-hipotesis yang disertai data empiris.

## **3.2 Operasionalisasi Variabel**

Penelitian ini melibatkan tiga variabel, yaitu status ekonomi orang tua sebagai variabel bebas (varibel yang mempengaruhi), lingkungan sekolah sebagai variabel bebas (varibel yang mempengaruhi) dan minat belajar sebagai variabel terikat (varibel yang dipengaruhi). Adapun penjabaran kedua variabel tersebut adalah sebagai berikut :

#### a. Variabel bebas ( *Independent Variable* atau variabel X )

Menurut Sugiyono (2008:3) variabel independen adalah " variabel yang mempengaruhi variabel terikat dan menjadi penyebab atas sesuatu hal atau timbulnya masalah lain ". Berdasarkan pengertian tersebut, maka dalam penelitian ini yang merupakan variabel independen adalah status ekonomi orang tua (sebagai variabel  $X_1$ ) dapat diartikan semua penghasilan keluarga, yaitu orang tua siswa, baik dari penghasilan tetap maupun yang tidak tetap serta penghasilan pendukung lainnya yang masih bersifat kotor. Segala kebutuhan anak yang berkenaan dengan pendidikan akan membutuhkan ekonomi keluarga atau orang tua , dan lingkungan sekolah (sebagai variabel  $X_2$ ) adalah tempat seorang siswa dalam menjalankan kegiatan-kegiatan pendidikan untuk memperoleh ilmu pengetahun, perubahan sikap dan keterampilan hidup baik di dalam kelas maupun di luar kelas dengan mengikuti dan menaati peraturan dan sistematika pendidikan yang telah ditetapkan.

## b. Variabel Terikat (*Dependent Variable* atau variabel Y)

Menurut Sugiyono (2008:3) variabel independen adalah " variabel yang apabila dalam hubungannya dengan variabel lain, variabel tersebut diterangkan atau dipengaruhi oleh variabel lainnya". Berdasarkan pengertian tersebut, maka dalam penelitian ini yang merupakan variabel independent adalah minat belajar (sebagai variabel Y) yaitu kecenderungan yang dituju untuk memusatkan perhatian, meningkatkan aktivitas dan kegiatan kepada suatu objek.

Untuk menjelaskan variabel – variabel yang ada dalam penelitian ini dapat dilihat pada table operasionalisasi variabel sebagai berikut :

# **Tabel 3.1**

# **Operasional Variabel**

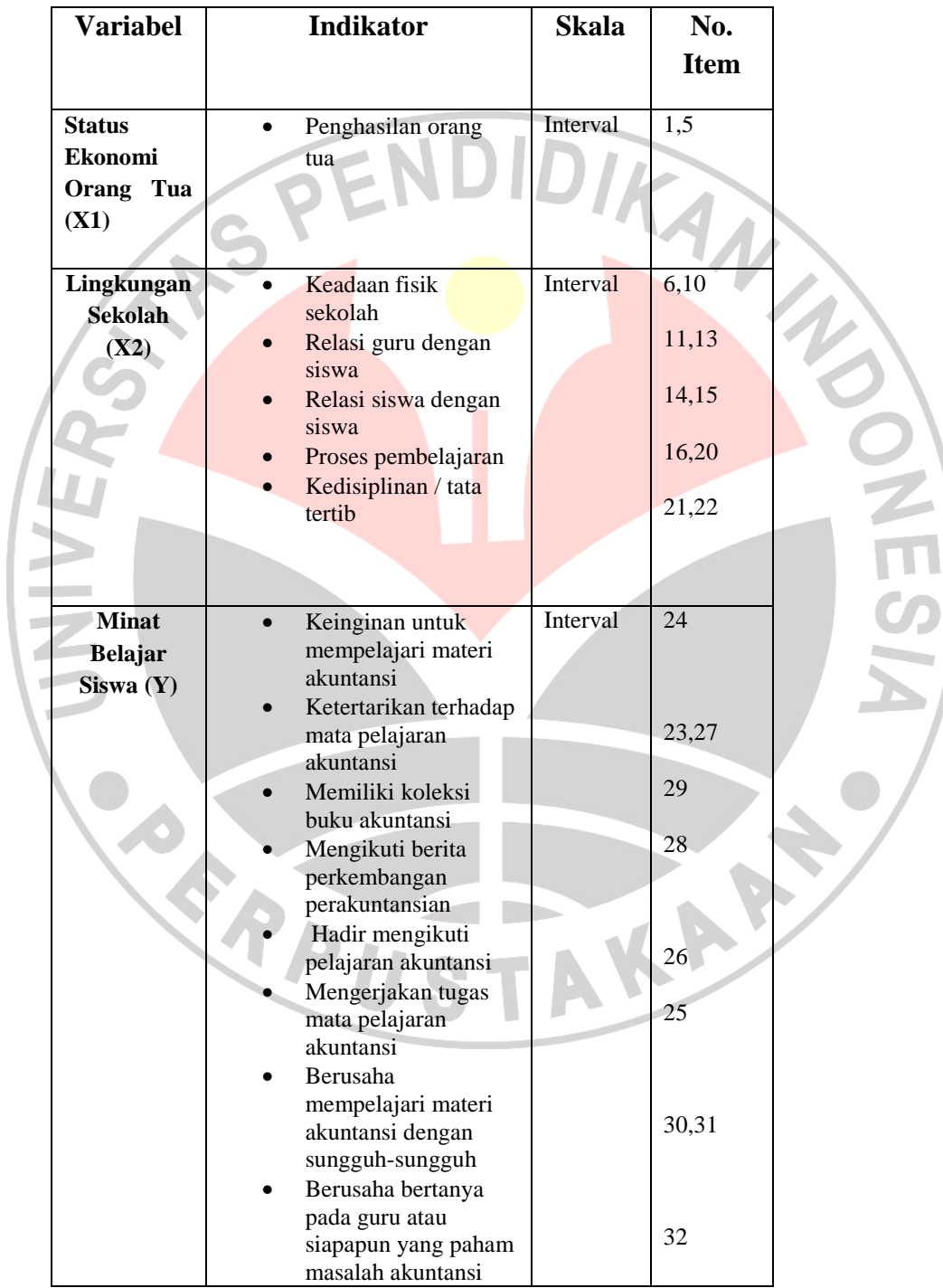

## **3.3 Populasi dan Sampel atau Sumber Data Penelitian**

#### **3.3.1 Populasi**

Menurut Suharsimi Arikunto (2006:130) "Populasi adalah keseluruhan subjek penelitian. Populasi ini dapat berupa sekelompok manusia, nilai, tes gejala, pendapat, peristiwa, benda-benda dan lain-lain." Pada penelitian ini populasinya adalah seluruh siswa kelas X AK SMK Pasundan 1 berjumlah 133 siswa.

# **3.3.2 Sampel**

Menurut Suharsimi Arikunto (2006:131) yang di maksud dengan "Sampel adalah sebagian atau wakil populasi yang di teliti." Dalam penelitian ini tehnik sampling yang digunakan adalah *simple random sampling* pengambilan sampel dari anggota populasi secara acak yang dilakukan dengan cara ordinal (tingkatan sama). Teknik yang memberikan peluang yang sama bagi setiap unsur untuk dipilih menjadi anggota sampel, dengan rumus :

$$
no=\frac{[Za]}{2.BE}
$$

*Riduwan (2003:25)* 

Z.

 Yang dikemukakan oleh Al-rasyid dalam buku Riduwan (2003:25). Dimana :

 $\alpha$  = taraf kesalahan yang besarnya ditetapkan sebesar 0,05

 $N =$ jumlah populasi 133 siswa

 $BE =$  Bound of error diambil 10 %

Z $\alpha$  = nilai dalam tabel Z 1,99

$$
no = 0.05 \times 133 = 6.65
$$

no = 
$$
\begin{bmatrix} 1,99 \\ 2(0,1) \end{bmatrix}^2
$$

no = 
$$
[9,95]^2
$$

 $no = 99,0025$ 

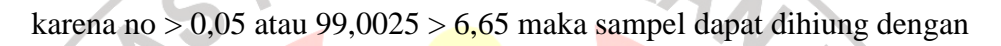

DIK

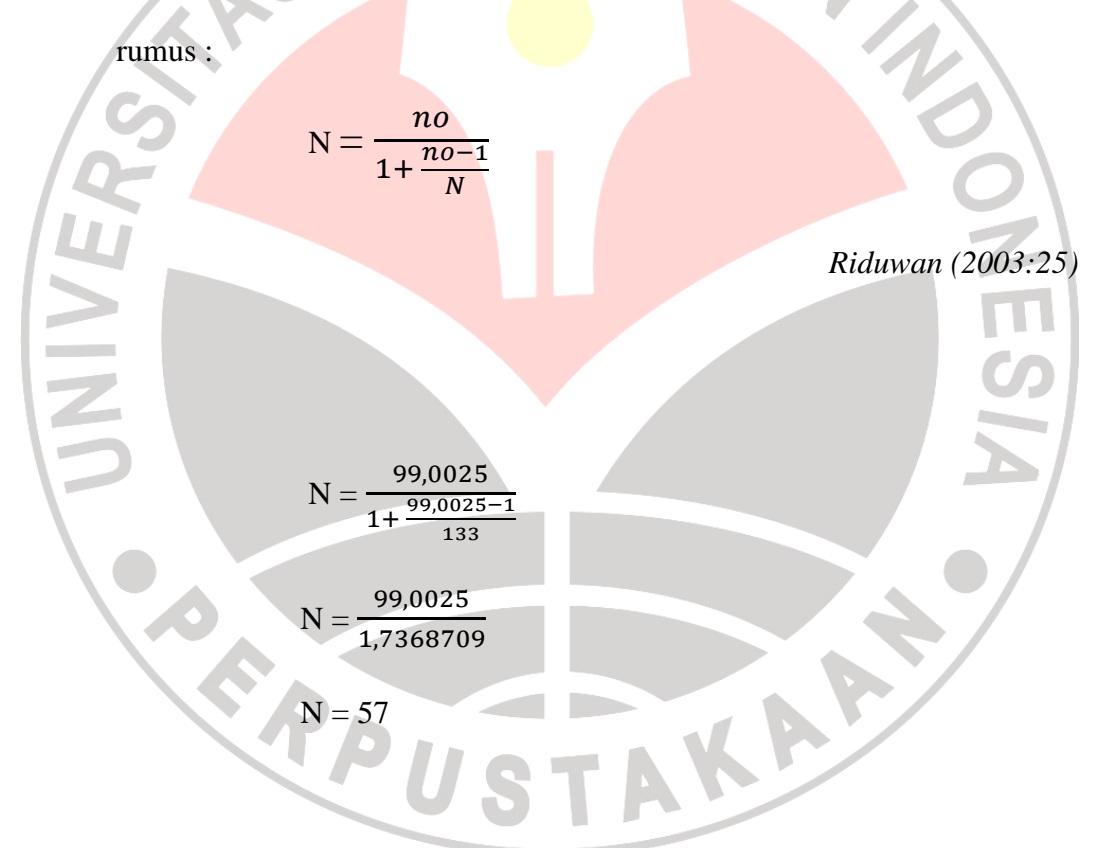

Setelah populasi ditentukan maka langkah selanjutnya adalah menentukan

sampel setiap kelas secara proporsional sesuai dengan rumus :

$$
ni=\frac{Ni}{N.n}
$$

dimana :

- ni = jumlah sampel menurut stratum
- n = jumlah sampel seluruhnya
- Ni = jumlah populasi menurut stratum
- $N =$  jumlah populasi seluruhnya

Maka untuk setiap kelas sampelnya adalah sebagai berikut :

| <b>Kelas</b>     | <b>Banyaknya</b> | <b>Sampel</b>                     |  |
|------------------|------------------|-----------------------------------|--|
|                  | <b>Siswa</b>     | $ni = Ni / N.n$                   |  |
|                  |                  |                                   |  |
| XAK1             | 45               | $45 \times 57 = 19,28 \approx 19$ |  |
|                  |                  | 133                               |  |
| XAK <sub>2</sub> | 44               | 44 x $57 = 18,85 \approx 19$      |  |
|                  |                  | 133                               |  |
| XAK3             | 44               | $44x 57 = 18,85 \approx 19$       |  |
|                  |                  | 133                               |  |
| Jumlah           | m<br>133         | 57                                |  |
|                  |                  |                                   |  |

**Tabel 3.2**  ×

 Dari 133 siswa yang akan diambil sampel sebanyak 57 siswa dengan cara random.

Hamid Darmadi (2011:57) mengemukakan bahwa:

Pada teknik acak ini, secara teoritis, semua anggota dalam populasi mempunyai probabilitas atau kesempatan yang sama untuk dipilih menjadi sampel. Untuk mendapat responder yang hendak dijadikan sampel, satu hal penting yang harus diketahui oleh para peneliti adalah bahwa perlunya bagi peneliti untuk mengetahui jumlah responder yang ada dalam populasi. Teknik memilih secara acak dapat dilakukan dengan manual atau tradisional maupun dengan menggunakan tabel radom.

Prosedur dalam penelitian ini menggunakan pengambilan sampel secara

manual atau tradisional. Langkah-langkah dalam distribusi pengambilan sampel

secara tradisonal menurut Hamid Darmadi (2011:58) adalah:

- 1. Tentukan jumlah populasi yang dapat ditemui;
- 2. Daftar semua anggota dalam populasi;
- 3. Kocok kotak tersebut dan keluarkan lewat lubang pengeluaran yang telah dibuat;
- 4. Nomor anggota yang keluar adalah mereka yang ditunjuk sebagai sampel penelitian;
- 5. Lakukan terus sampai jumlah yang diinginkan dapat dicapai.

# **3.3.3 Sumber Data**

Berdasarkan jenisnya, data yang digunakan dalam penelitian ini adalah data primer, yaitu data yang langsung diperoleh dari responden melalui kuesioner. Kuesioner yang digunakan untuk memperoleh data mengenai variabel status ekonomi orang tua dan lingkungan sekolah. Dan data sekunder, yaitu data yang telah diolah oleh suatu instansi.

## **3.4 Teknik Pengumpulan data**

Teknik pengumpulan data yang dilakukan dalam penelitian ini dilakukan dengan cara:

## **Angket**

UNIVE

Menurut Riduwan ( 2008 ; 99) " Angket adalah pertanyaan yang diberikan kepada orang lain yang bersedia memberikan respon (responden) sesuai dengan permintaan pengguna."

Angket yang digunakan dalam penelitian ini adalah angket tertutup (angket berstruktur) artinya angket yang di sajikan dalam bentuk sedemikian rupa sehingga responden diminta untuk memilih salah satu jawaban sesuai dengan karakteristik dirinya dengan cara memberikan tanda silang (x) atau checklis  $(\sqrt{\ }$ ).

Untuk memperoleh data mengenai status ekonomi orang tua dan lingkungan sekolah terhadap minat dibuat beberapa pertanyaan yang disusun dalam bentuk Skala Numerik (*numerical scale*).

Skala Numerik digunakan untuk mengukur sikap, pendapat, persepsi seseorang atau sekelompok orang tentang gejala sosial. Skala ini menggunakan dua buah opsi dan subjek diminta untuk menentukan responnya dengan mencantumkan bila dengan angka numeric diantara dua opsi tersebut.

| Tabel 3.3 |  |
|-----------|--|
|-----------|--|

**Penilaian Numerical Scale** 

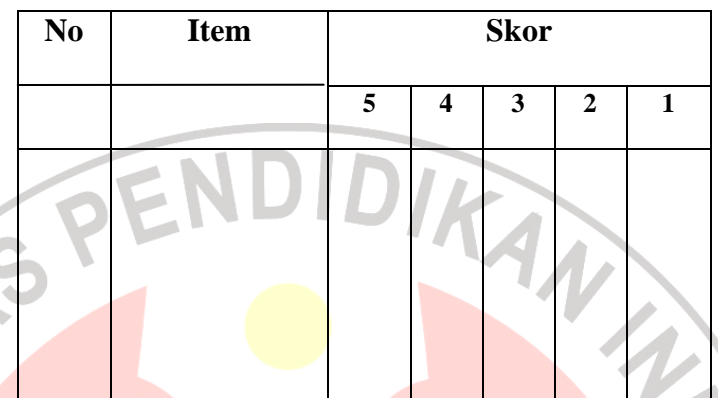

#### Keterangan :

- Angka 5 dinyatakan untuk pertanyaan positif tertinggi
- Angka 4 dinyatakan untuk pertanyaan positif tinggi
- Angka 3 dinyatakan untuk pertanyaan positif sedang
- Angka 2 dinyatakan untuk pertanyaan positif rendah
- Angka 1 dinyatakan untuk pernyataan positif terendah

Dalam penelitian ini, instrument utama yang akan digunakan untuk pengumpulan data adalah angket. Prosedur yang dilakukan dalam penyusunan angket dan pengumpulan data sebagai berikut :

- 1. Langkah-langkah penyusunan angket
	- a) Merumuskan tujuan yang akan dicapai dengan angket
	- b) Mengidentifikasi variabel yang akan dijadikan sasaran angket
	- c) Menyusun urutan pertanyaan atau pertanyaan

d) Membuat format

Format angket harus dibuat sedemikian rupa sehingga memudahkan responden dalam mengisinya.

e) Membuat petunjuk pengisian

Petunjuk pengisian dibuat sesuai dengan format yang mencerminkan cara mengisi angket.

2. Langkah selanjutnya adalah langkah uji coba setelah angket tersusun. Uji coba ini dilakukan karena angket yang disusun belum merupakan angket yang valid dan reliabel agar hasil yang diperoleh dalam penelitian ini mendekati kebenaran. Hal ini sesuai dengan pendapat Suharsimi Arikunto (2004:134) yakni: " instrumen yang baik harus memenuhi dua persyaratan penting yaitu valid dan reliabel.

#### **3.4.1 Pengujian Instrumen Penelitian**

**1. Uji Validitas** 

Uji validitas dilakukan berkenaan dengan ketepatan alat ukur terhadap konsep yang dapat diukur sehingga benar-benar mengukur apa yang seharusnya diukur. Sebuah instrumen dikatakan valid apabila mampu mengukur apa yang diinginkan serta dapat mengngkapkan data dari variabel yang diteliti secara tepat. Berkaitan dengan pengujian validitas instrument menurut Suharsimi Arikunto (2006:168) dijelaskan "bahwa yang dimaksud validitas adalah suatu ukuran yang menunjukan tingkat-tingkat kevalidan dan kesasihan suatu instrument."

Uji validitas dengan menggunakan rumus *Product Moment* yang dikemukakan oleh person.

- Korelasi

*Product Moment* dengan angka kasar

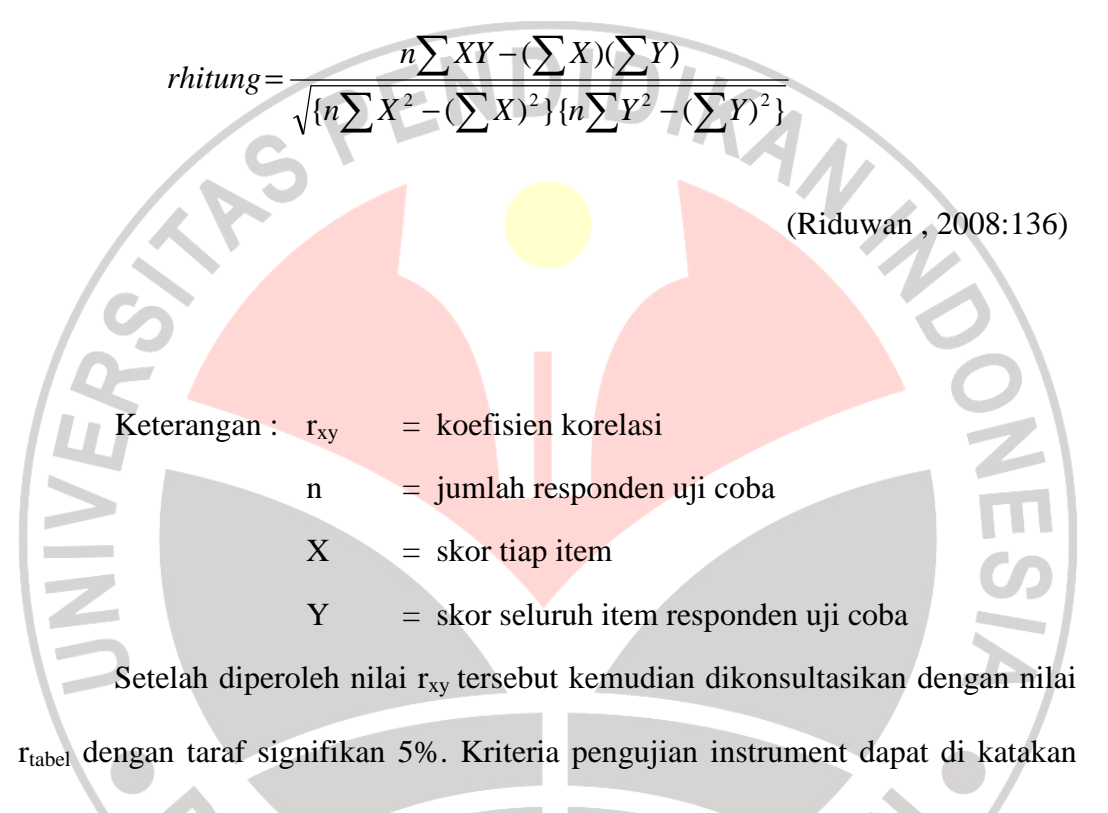

valid adalah dengan ketentuan :

Jika  $r_{xy} > r_{table}$  berarti valid

Sebaliknya jika  $r_{xy} < r_{table}$ berarti tidak valid

(Suharsimi Arikunto, 2006:170)

Dalam penelitian ini, untuk menguji validitas soal penguji menggunakan program *Excel Windows.* Hasilnya adalah sebagai berikut :

|  | Koefisiensi<br><b>Variabel</b><br>N <sub>0</sub><br><b>Korelasi</b><br><b>Item</b> |                 | $r_{\text{table}}$ | Keterangan |                    |
|--|------------------------------------------------------------------------------------|-----------------|--------------------|------------|--------------------|
|  | $(r_{\text{hitung}})$                                                              |                 |                    |            |                    |
|  |                                                                                    | $\mathbf{1}$    | 1,612764           | 0,361      | Valid.dipakai      |
|  | Status ekonomi                                                                     | $\overline{2}$  | 0.577219           | 0,361      | Valid, dipakai     |
|  | orang tua<br>Lingkungan<br>sekolah                                                 | $\mathfrak{Z}$  | 0.00071            | 0,361      | <b>Tidak Valid</b> |
|  |                                                                                    | $\bar{A}$       | 0.58115            | 0,361      | Valid, dipakai     |
|  |                                                                                    | 5               | 0.288327           | 0,361      | Tidak valid        |
|  |                                                                                    | 6               | 0.1614             | 0,361      | Tidak valid        |
|  |                                                                                    | $\overline{7}$  | 0.388              | 0,361      | Valid, dipakai     |
|  |                                                                                    | 8               | 0.336              | 0,361      | Tidak valid        |
|  |                                                                                    | 9               | 0.507              | 0,361      | Valid, dipakai     |
|  |                                                                                    | 10              | 0.235              | 0,361      | Tidak valid        |
|  |                                                                                    | 11              | 0.475              | 0,361      | Valid, dipakai     |
|  |                                                                                    | $\overline{12}$ | 0.545              | 0,361      | Valid, dipakai     |
|  |                                                                                    | 13              | 0.577              | 0,361      | Valid, dipakai     |
|  |                                                                                    | 14              | 0.562              | 0,361      | Valid, dipakai     |
|  |                                                                                    | $\overline{15}$ | 0.678              | 0,361      | Valid, dipakai     |
|  |                                                                                    | 16              | 0.7204             | 0,361      | Valid, dipakai     |
|  |                                                                                    | 17              | 0.629              | 0,361      | Valid, dipakai     |
|  |                                                                                    | 18              | 0.34               | 0,361      | Tidak valid        |
|  |                                                                                    | 19              | 0.659              | 0,361      | Valid, dipakai     |

**Tabel 3.4 Hasil Analisis Validitas Item** 

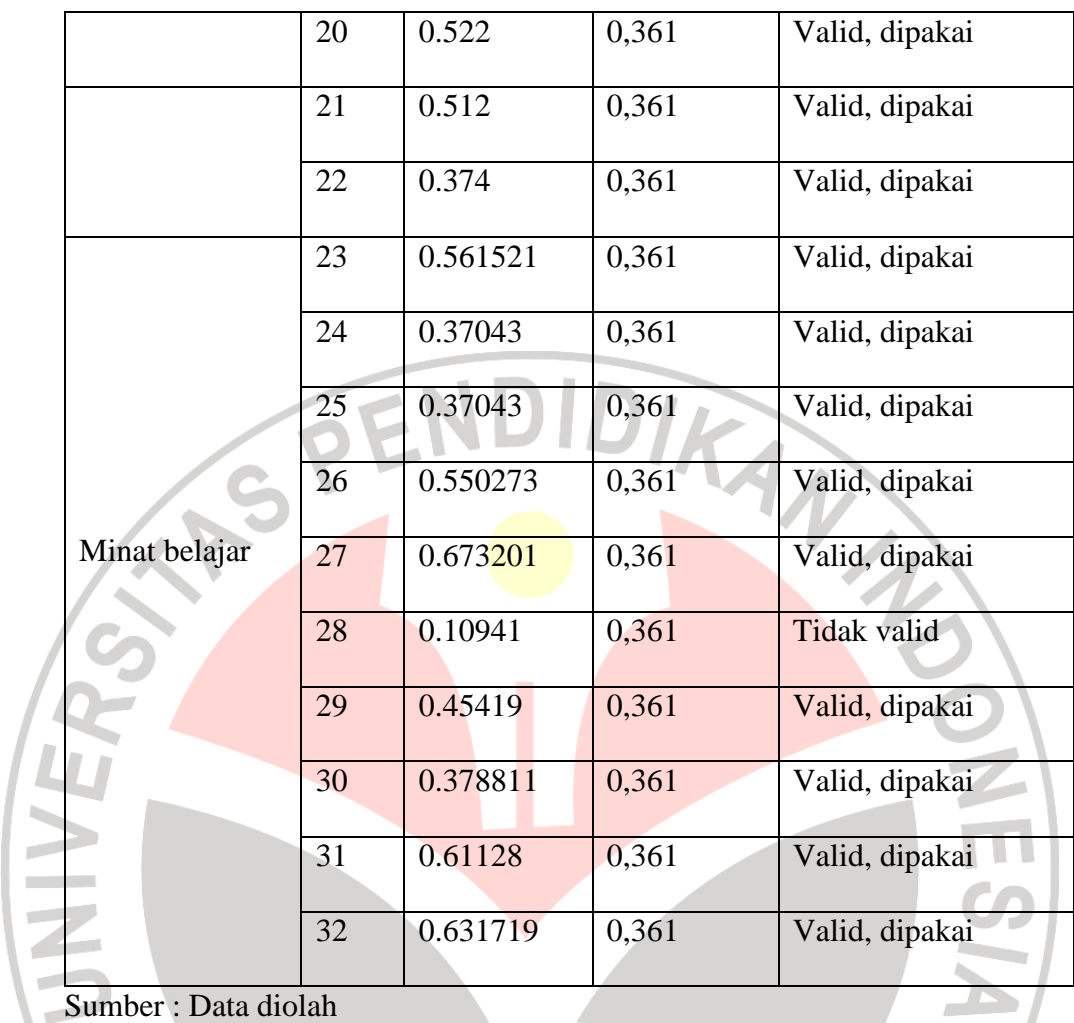

Dari ketiga variabel yang di teliti dapat diketahui bahwa korelasi antara skor butir item variabel pertama hingga butir item variabel ketiga dibandingkan dengan harga r tabel untuk 30 responden yaitu sebesar 0,361. Keputusan valid atau tidaknya setiap butir soal dilihat beradasarkan kriteria, yaitu jika harga r hitung < r tabel maka item soal tersebut tidak valid, sedangkan jika r  $h_{\text{itting}} > r_{\text{tabel}}$ , maka butir soal tersebut dinyatakan valid.

Berdasarkan perhitungan validitas tersebut dapat terlihat item mana yang tidak valid dari masing -masing variabel . Untuk variabel status ekonomi orang tua terdapat dua pernyataan yang dinyatakan tidak memenuhi kriteria validitas atau dinyatakan tidak valid yaitu pernyataan nomor 3 dan 5. Sedangkan untuk variabel lingkungan sekolah, dari 17 pernyataan yang disebarkan kepada responden terdapat 4 pernyataan yang dinyatakan tidak memenuhi kriteria validitas yaitu pernyataan nomor 6, 8, 10, dan 18. Dan untuk variabel minat belajar terdapat satu pernyataan dari 10 pernyataan yang dinyatakan tidak valid yaitu pernyataan nomor 28.

Pernyataan yang tidak valid tersebut kemudian dapat dibuang atau dihilangkan sehingga jumlah pernyataan yang memenuhi kriteria validitas menjadi 3 untuk variabel status ekonomi orang tua, 13 pernyataan untuk lingkungan sekolah, dan 9 pernyataan untuk variabel minat belajar.

# **2. Uji Reliabilitas**

Reliabilitas menunjukkan suatu pengertian bahwa suatu instrumen dapat dipercaya untk digunakan sebagai alat pengumpul data, karena instrumen tersebut dianggap baik. Instrumen yang baik adalah instrument yang dapat dengan ajeg memberikan data yang sesuai dengan kenyataan. (Suharsimi Arikunto,2006:178)

Untuk menghitung uji reliabilitas penulis menggunakan rumus *alpha* dengan rumus dan langkah perhitungan sebagai berikut :

Berikut rumus reliabilitas yang di gunakan dalam penelitian ini menggunakan rumus Alpha:

Langkah 1 : Mencari varian tiap butir

$$
\sigma_{\rm b}^{\rm a} = \frac{\sum x^2 - \left[\frac{\sum x^2}{N}\right]}{N}
$$

#### (Suharsimi Arikunto, 2006;196)

Keterangan :

 $\sigma_{\rm b}^a$  = Harga varians tiap butir  $\sum x^2$  = Jumlah kuadrat jawaban responden dari setiap item  $(\sum x)^2$  = Jumlah skor seluruh responden dari setiap item  $N = J$ umlah responden Langkah 2 : Mencari varian total  $\sigma_{t}$  $a = \frac{\sum Y}{\sum Y}$  $2-\frac{\sum Y}{N}$  $\overline{\mathbf{c}}$  $\boldsymbol{N}$ (Suharsimi Arikunto, 2006;196) Keterangan :  $\sigma_{t}^{a}$  = Harga varians total  $\sum Y^2$  = Jumlah kuadrat jawaban responden dari seluruh item  $(\sum Y)^2$  = Jumlah skor seluruh responden dari seluruh item  $N = J$ umlah responden Langkah 3 :Menghitung reliabilitas instrument dengan rumus Alpha

$$
r_{\mathbf{11}} = \begin{bmatrix} \frac{k}{(k-1)} \end{bmatrix} \begin{bmatrix} 1 - \frac{\sum \sigma_{\text{b}}^2}{\sigma_{\text{t}}^2} \end{bmatrix}
$$

(Suharsimi Arikunto, 2006;196)

Keterangan :

 $r_{11}$  = Reliabilitas instrument

k = Banyak item /butir pertanyaan atau banyaknya soal

 $\sum \sigma_t^2$  = Jumlah varians butir soal

 $\sigma_t^2$  = Varians total

Setelah diperoleh nilai r<sub>11</sub> tersebut kemudian dikonsultasikan dengan nilai r table dengan taraf signifikan 5%. Kriteria pengujian instrumen dapat dikatakan valid adalah dengan ketentuan : A

Jika :  $r_{11}$  r tabel berarti reliabel dan

r 11 < r tabel berarti tidak reliabel

Dalam penelitian ini, untuk menguji reliabilitas soal penulis menggunakan *Excel Windows.* Hasilnya yaitu:

Berdasarkan hasil perhitungan, angket yang diujikan mempunyai tingkatan reliabillitas yang tergolong kuat yaitu sebesar 0,748. Hasil yang diperoleh kemudian dibandingkan dengan r<sub>tabel</sub>, pada r tabel Product Moment diperoleh harga rtabel pada taraf kepercayaan 95% untuk 30 responden yaitu sebesar 0,361. Karena rhitung > rtabel maka soal angket tersebut reliabel pada taraf kepercayaan 95%. Hasil perhitungan ada pada lampiran .

## **3.5 Teknik Analisis Data dan Pengujian Hipotesis**

#### **3.5.1 Teknik Analisis Data**

#### **Uji Normalitas**

 Uji normalitas ini dimaksudkan untuk mengetahui apakah data tersebut berdistribusi normal atau tidak, jika berdistribusi normal masa proses selanjutnya dalam pengujian hipotesis dapat menggunakan perhitungan statistik parametik. Jika tidak berdistribusi normal maka dapt menggunakan perhitungan statistik non parametik. Jika tidak berdistribusi normal maka dapat menggunakan perhitungan statistik non parametik. Dalam pengolahan uji normalitas ini penulis menggunakan SPSS 16 *for windows.*

 Uji normalitas menggunakan SPSS 16 *for windows* langkahnya adalah dengan memasukan data melalui variabel view data mengolah data tersebut pada data view. Untuk mengolah data dan menguji normalitas datanya, pilih menu analyze pada toorbar lalu pilih descriptive statistik dan Q-Q Plot, setelah itu tunggu beberapa saat software SPSS akan mengolah data dan akan menghasilkan data berupa angka dan grafik normalitas.

 Uji normalitas dapat dilihat dari grafik plot linier dan histogram. Grafik histogram menunjukan ola yang mendekati bentuk bel dan plot linier memperlihatkan data yang bergerak mengikuti garis linier diagonal sehingga dapat disimpulkan bahwa data berdistribusi normal dan memenuhi asumsi normalitas. Dapat dilihat dari Q-Q plot dimana jika data terswbar mengikuti garis

normal, maka data tersebut berdistribusi normal. Menurut Imam Ghazali (dalam

Maryam, 2010 : 51) bahwa :

 Salah satu cara termudah untuk melihat normalitas residual adalah dengan melihat grafik histogram yang membandingkan antara data observasi dengan distribusi yang mendekati distribusi normal. Namun ada metode yang lebih handal yaitu dengan melihat probability plot yang membandingkan distribusi kumulatif dari distribusi normal. Distribusi normal akan membentuk satu gatis lurus diagonal dan ploting data residual akan dibandingkan dengan garis diagonal.

 Dengan demikian dapat disimpulkan bahwa data berdistribusi normal dan memenuhi asumsi normalitas apabila tersebar mengikuti garis normal, sebaliknya data tidak berdistribusi normal dan tidak memenuhi asumsi normalitas apabila tidak tersebar mengikutigaris normal.

#### **3.5.2 Pengujian Hipotesis**

## **Koefisien Korelasi**

Koefisien korelasi digunakan untuk mengetahui bagaimana hubungan yang timbul diantara variabel. Guna memberikan kejelasan variabel maka, penetapan notasi variabel ditentukan sebagai berikut:<br>X1 = Status ekonomi orang tua<br>X2 = T

X1 = Status ekonomi orang tua X2 = Lingkungan sekolah  $Y = M$ inat belajar

Dalam pengujian hipotesis yang telah dirumuskan, diperlukan mengolah data dalam statistik. Sebelum melakukan pengujian hipotesis maka terlebih dahulu harus dilakukan penjabaran terhadap hipotesis kerja menjadi hipotesis statistik.

Hipotesis dalam penelitian ini adalah status ekonomi orang tua dan lingkungan sekolah memiliki pengaruh yang terhadap minat belajar siswa . Maka, pengujian hipotesis dalam penelitian ini dilakukan dengan *Korelasi Product Moment.* Seperti yang dikemukakan oleh Karl Pearson (dalam Riduwan, 2008: 136) kegunaannya untuk mengetahui derajat hubungan antara variabel bebas (independent) dengan variabel terikat (dependent).

Rumus Korelasi Product Moment yaitu:

 $\sum X^2 - (\sum X)^2 \} \{ n \sum Y^2 - (\sum$  $\sum XY - (\sum X)(\sum$  $-(\sum X)^2 \} \{n\sum Y^2 -$ − =  ${n \choose N} X^2 - (\sum X)^2 \{n \sum Y^2 - (\sum Y)^2\}$  $(Y|X)(Y|Y)$  $n \sum X^2 - (\sum X)^2 \{ (n \sum Y^2 - (\sum Y)^2 \}$ *n XY* – (*XX*) (*XY rhitung*

(Riduwan , 2008:136)

| Keterangan : $r_{xy}$ |   | $=$ koefisien korelasi                   |  |
|-----------------------|---|------------------------------------------|--|
|                       | n | $=$ jumlah responden uji coba            |  |
|                       |   | $=$ skor tiap item                       |  |
|                       |   | $=$ skor seluruh item responden uji coba |  |

Korelasi PPM dilambangkan (r) dengan ketentuan nilai r tidak lebih dari (- 1≤ r ≤ +1). Apabila nilai r = -1 artinya korelasinya negatif sempurna; r =0 artinya tidak ada korelasi; r =1 berarti korelasinya sangat kuat.

#### **Koefisien Determinasi**

Untuk mengetahui seberapa besar variabel X berpengaruh terhadap

variabel Y, maka dicari koefisien determinasi dengan rumus :

$$
Kd = r^2_{x1y} x 100\%
$$

$$
Kd = r^2_{x2y} x 100\%
$$

 **Uji t** 

Sebelum melakukan hipotesis maka terlebih dahulu harus dilakukan penjabaran terhadap hipotesis kerja menjadi hipotesis statistik. Seperti diuraikan sebagai berikut ini:

- Ha : r = 0 : Prestasi Prakerin (Praktek Kerja Industri) berpengaruh positif terhadap minat berwirausaha siswa .
- H0 : r ≠ 0 : Prestasi Prakerin (Praktek Kerja Industri) tidak berpengaruh positif terhadap minat berwirausaha siswa.

Uji t bertujuan untuk mencari makna hubungan variabel X terhadap variabel Y. Pengujian hipotesis (uji t) dapat dilakukan dengan rumus sebagai berikut:

$$
t_{\text{hitung}} = \frac{r\sqrt{n-2}}{\sqrt{1-r^2}}
$$
 (Riduwan, 2010: 229)

#### Keterangan :

- t = uji signifikansi korelasi
- $n = j$ umlah sampel
- r = nilai koefisien korelasi

#### Kriteria :

Jika nilai t<sub>hitung</sub> > nilai t<sub>tabel</sub> maka H<sub>0</sub> ditolak dan menerima H<sub>a</sub>, artinya signifikan.

AKAR

• Jika nilai t<sub>hitung</sub>  $\leq$  nilai t<sub>tabel</sub> maka H<sub>0</sub> diterima dan menolak H<sub>a</sub>, artinya tidak signifikan.